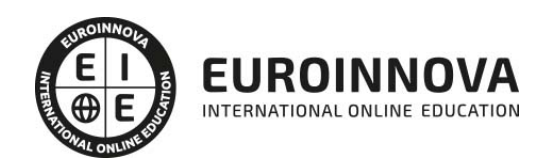

Master en Usabilidad Web + Titulación Universitaria

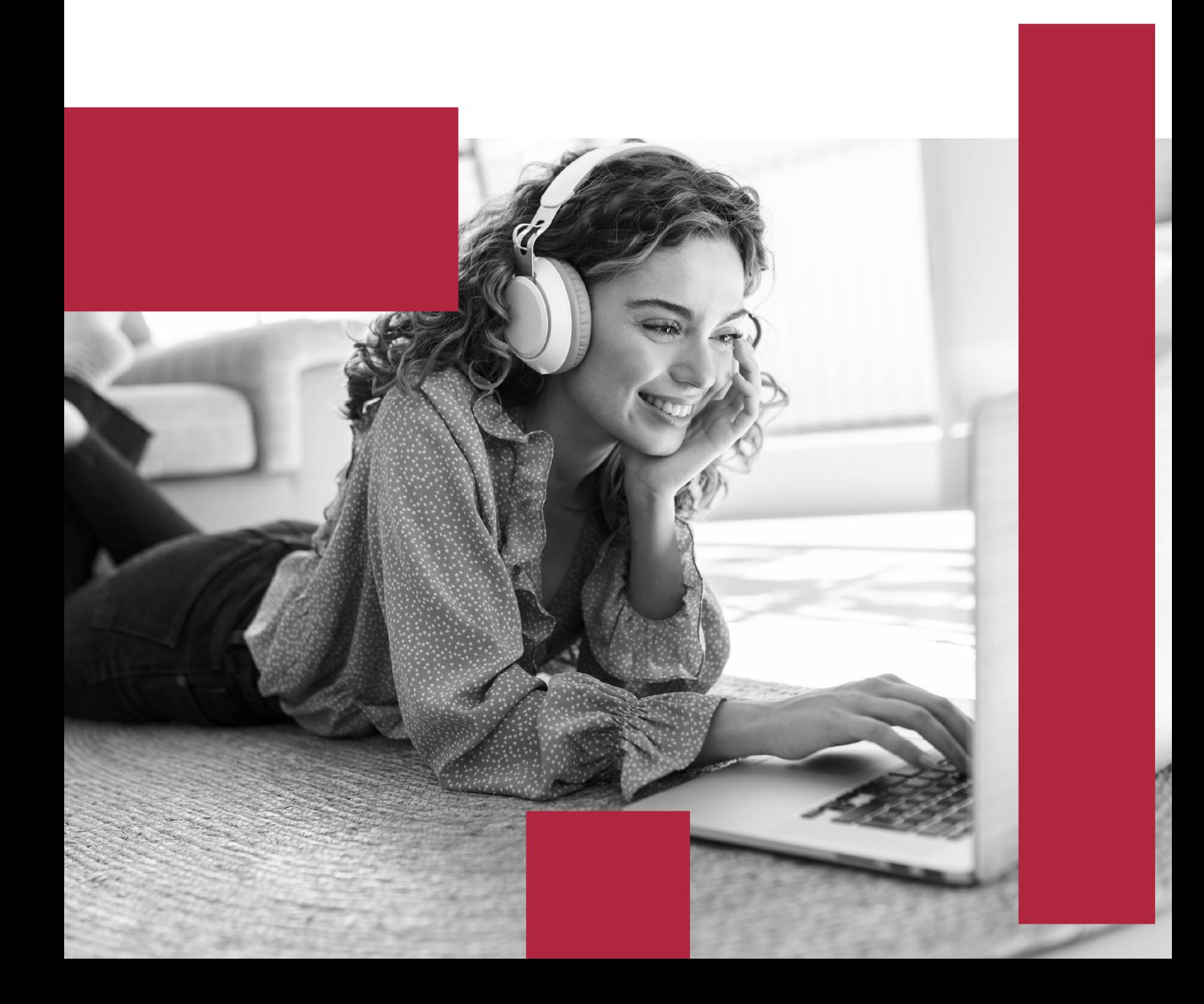

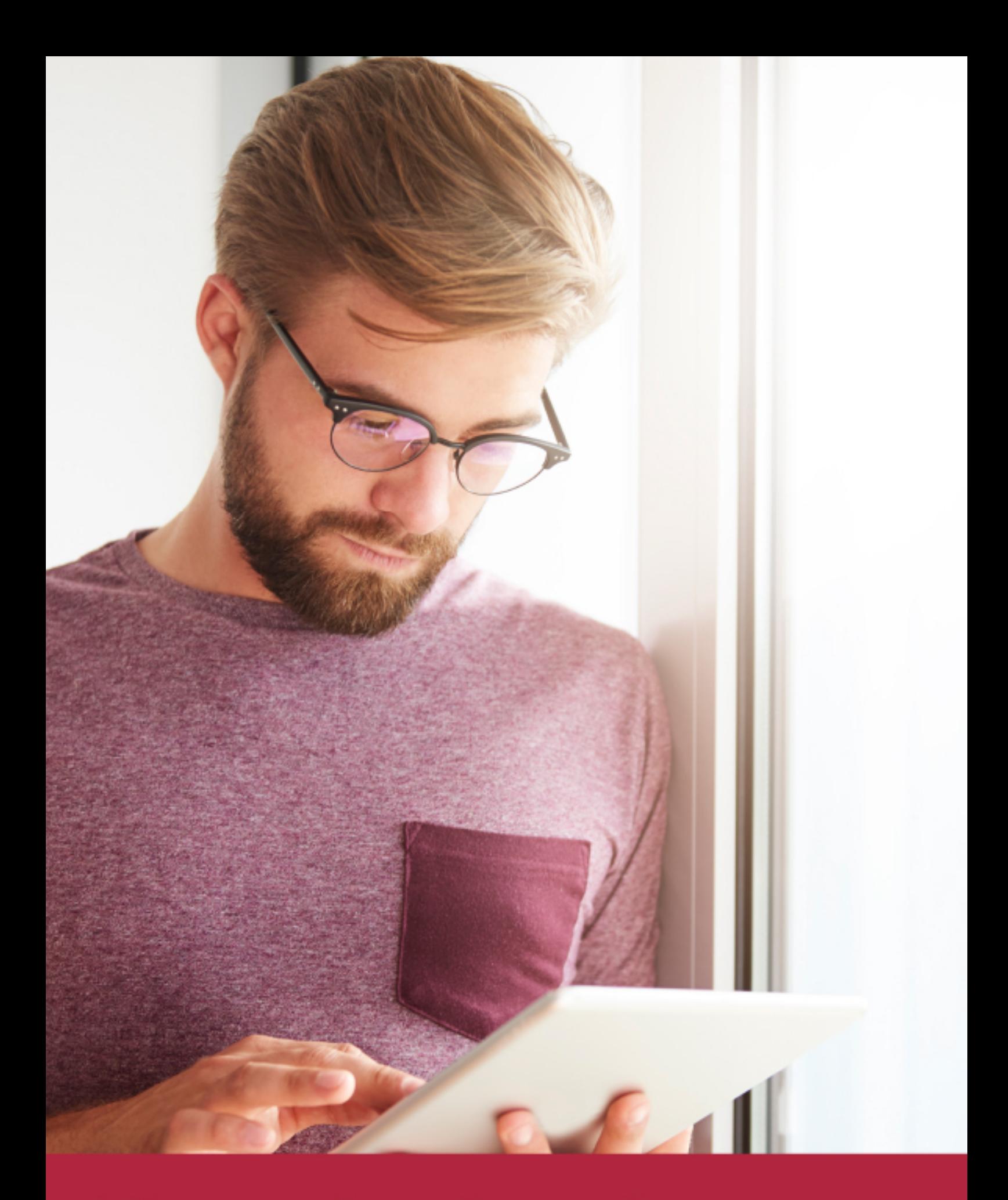

Elige aprender en la escuela líder en formación online

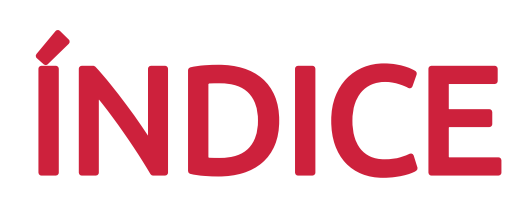

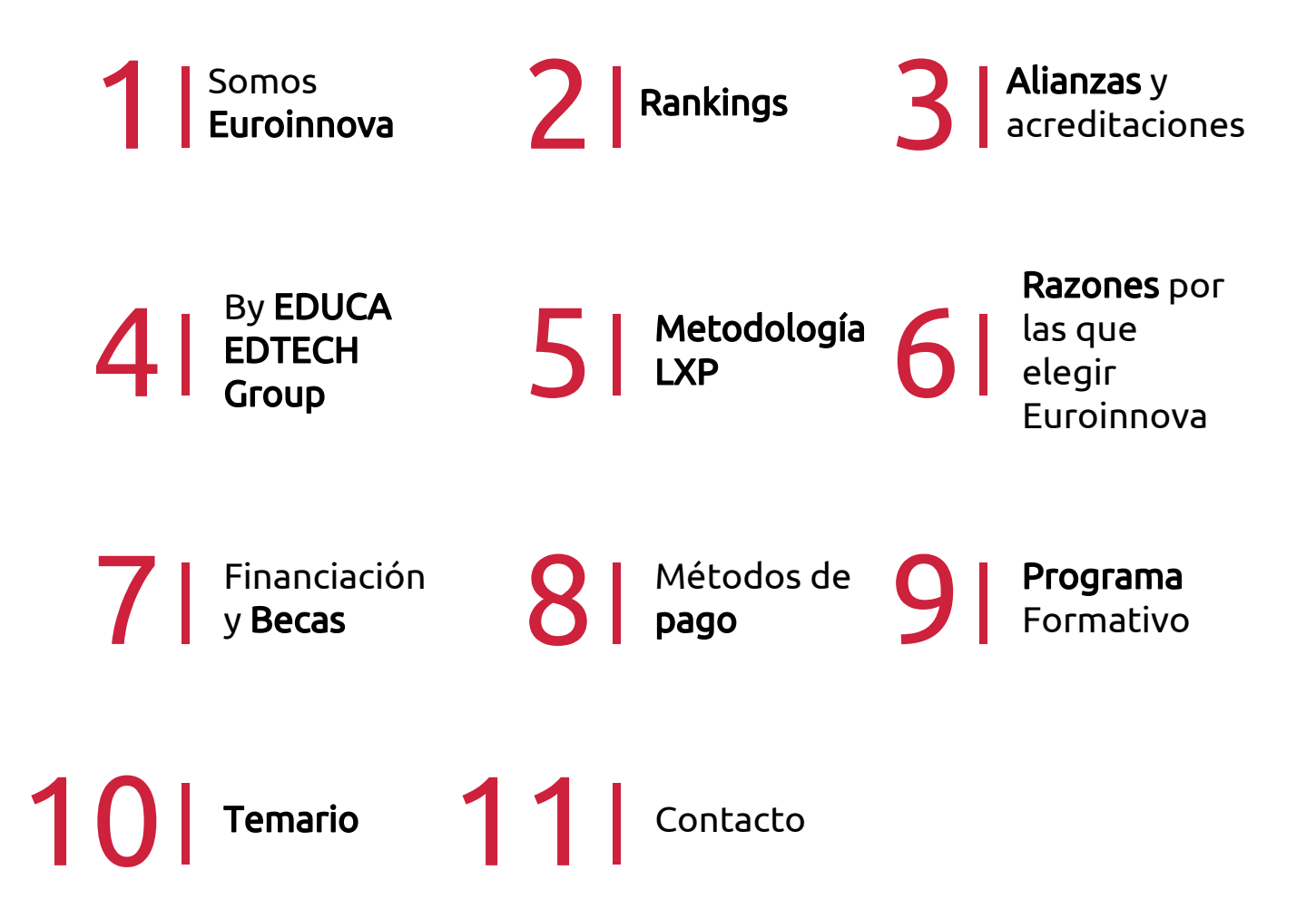

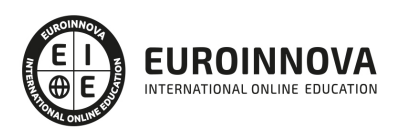

## SOMOS EUROINNOVA

Euroinnova International Online Education inicia su actividad hace más de 20 años. Con la premisa de revolucionar el sector de la educación online, esta escuela de formación crece con el objetivo de dar la oportunidad a sus estudiandes de experimentar un crecimiento personal y profesional con formación eminetemente práctica.

Nuestra visión es ser una institución educativa online reconocida en territorio nacional e internacional por ofrecer una educación competente y acorde con la realidad profesional en busca del reciclaje profesional. Abogamos por el aprendizaje significativo para la vida real como pilar de nuestra metodología, estrategia que pretende que los nuevos conocimientos se incorporen de forma sustantiva en la estructura cognitiva de los estudiantes.

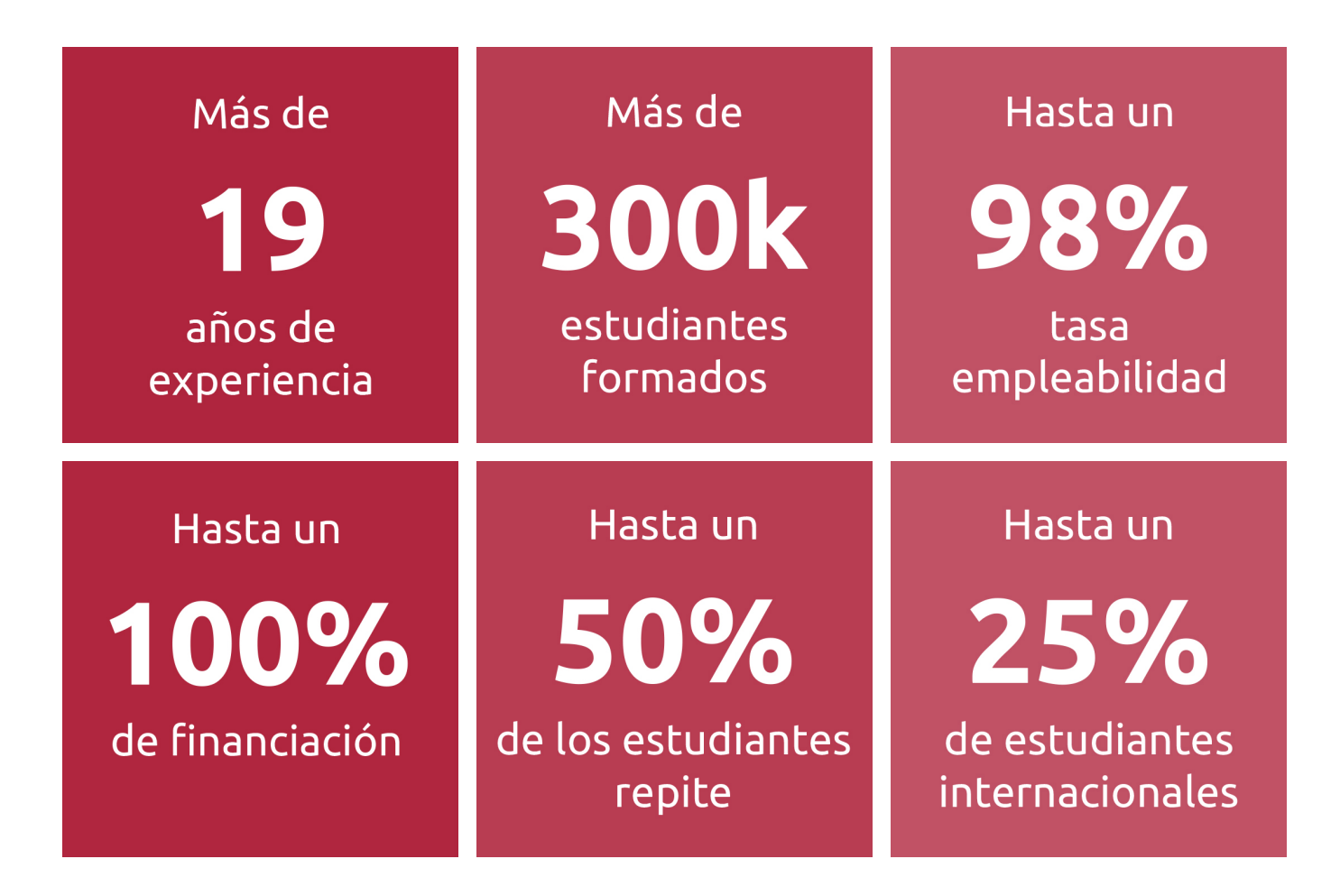

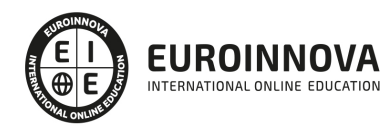

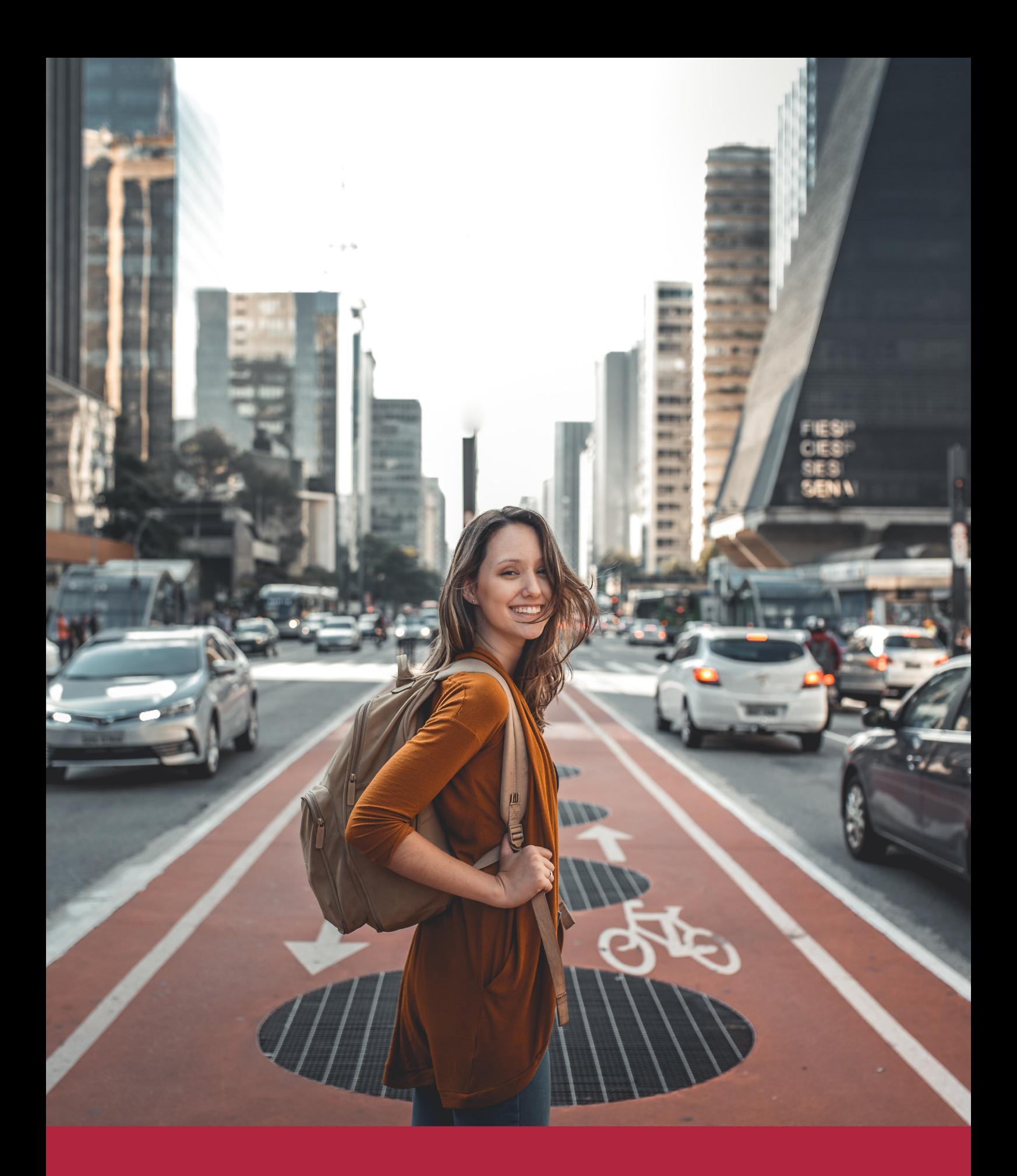

Desde donde quieras y como quieras, Elige Euroinnova

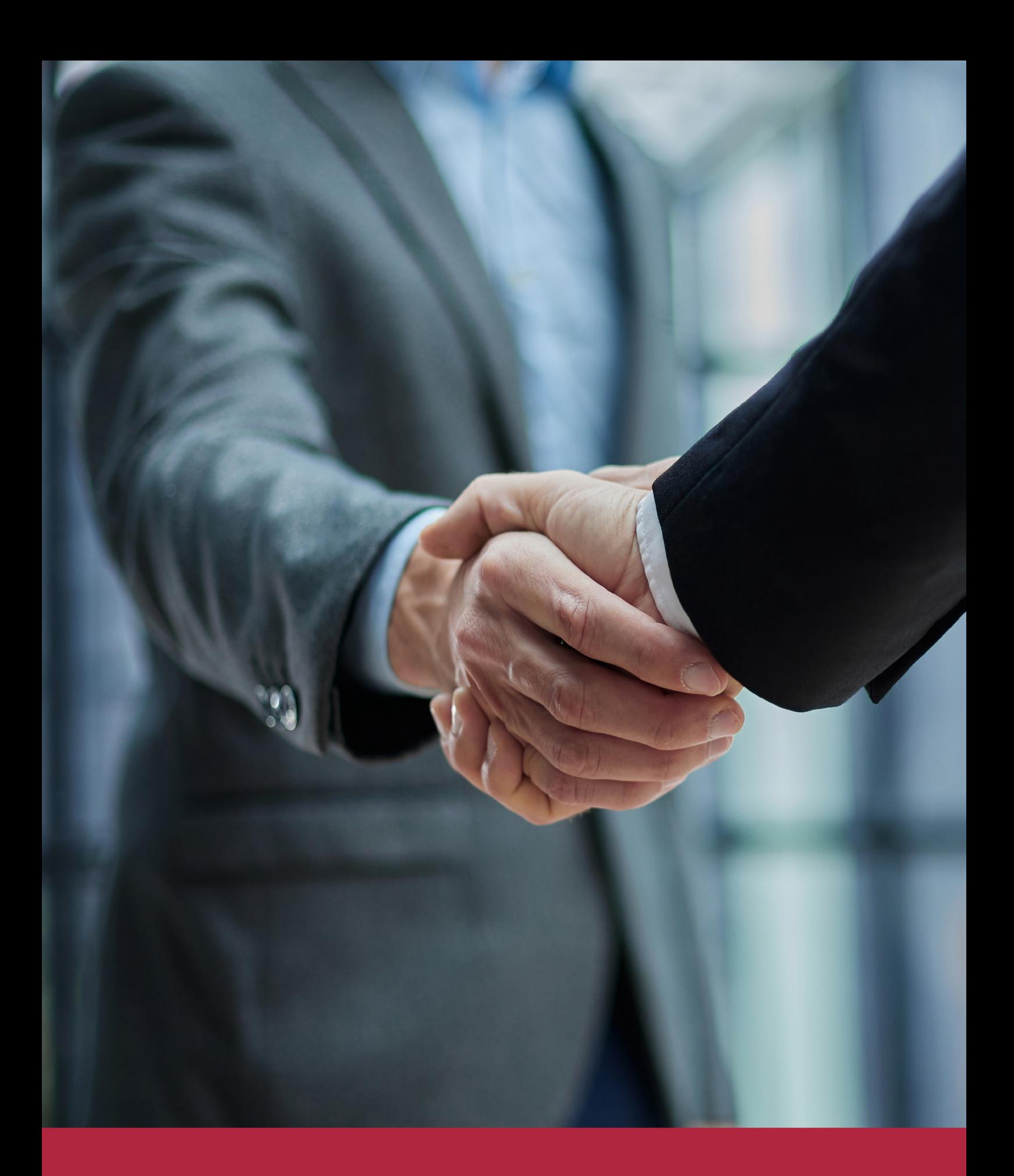

QS, sello de excelencia académica Euroinnova: 5 estrellas en educación online

## RANKINGS DE EUROINNOVA

Euroinnova International Online Education ha conseguido el reconocimiento de diferentes rankings a nivel nacional e internacional, gracias por su apuesta de democratizar la educación y apostar por la innovación educativa para lograr la excelencia.

Para la elaboración de estos rankings, se emplean indicadores como la reputación online y offline, la calidad de la institución, la responsabilidad social, la innovación educativa o el perfil de los profesionales.

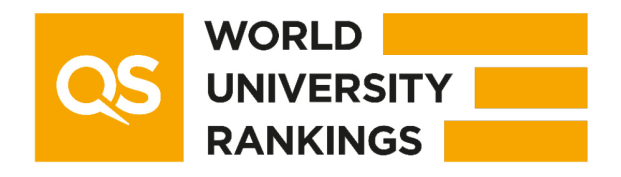

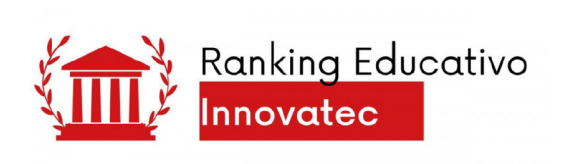

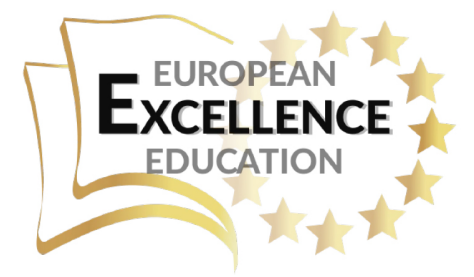

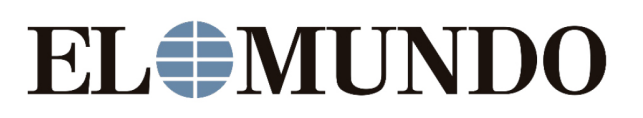

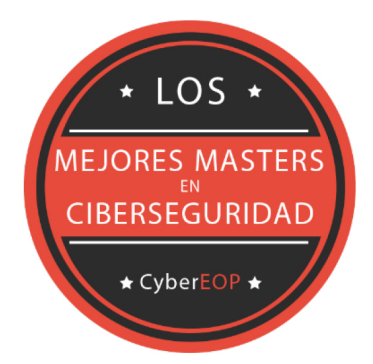

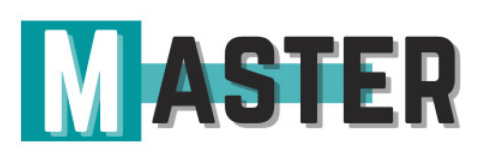

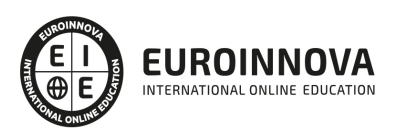

## ALIANZAS Y ACREDITACIONES

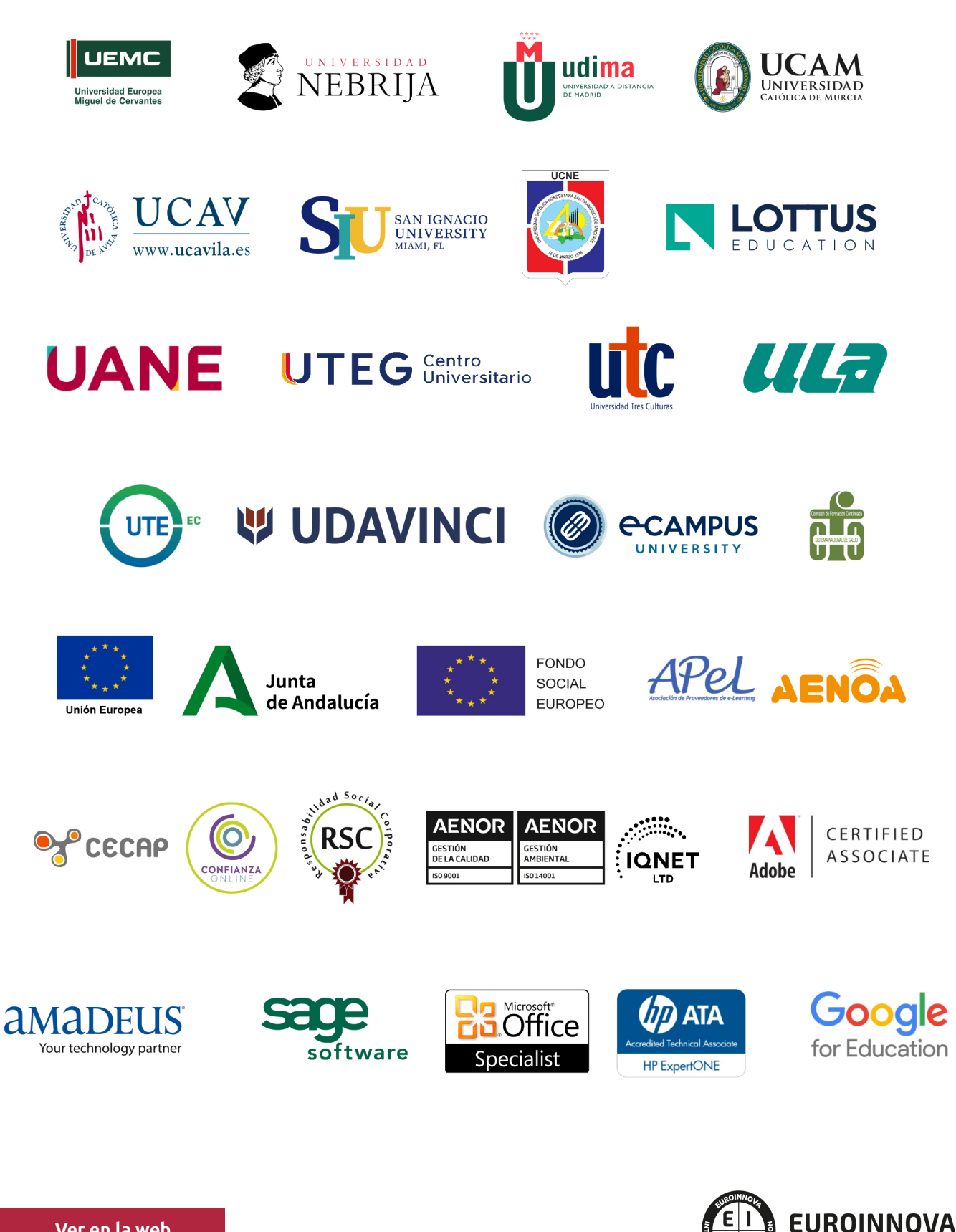

INTERNATIONAL ONLINE EDUCATION

## BY EDUCA EDTECH

Euroinnova es una marca avalada por EDUCA EDTECH Group , que está compuesto por un conjunto de experimentadas y reconocidas instituciones educativas de formación online. Todas las entidades que lo forman comparten la misión de democratizar el acceso a la educación y apuestan por la transferencia de conocimiento, por el desarrollo tecnológico y por la investigación

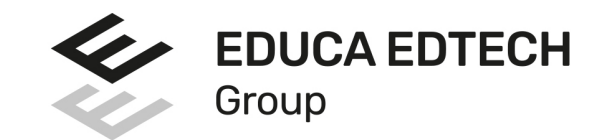

#### **ONLINE EDUCATION**

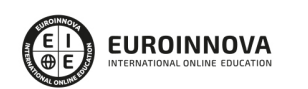

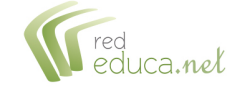

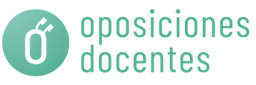

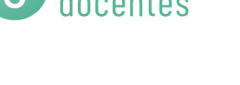

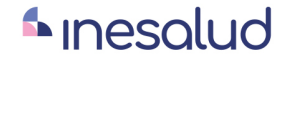

**Inesem** 

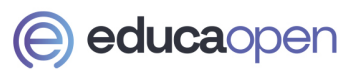

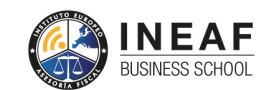

```
EDU
SPORT
```
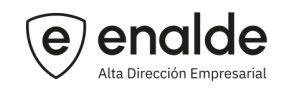

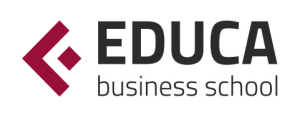

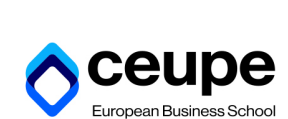

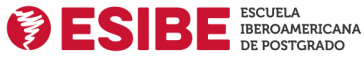

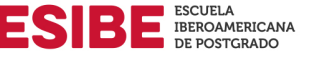

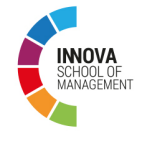

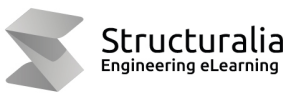

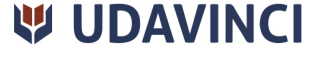

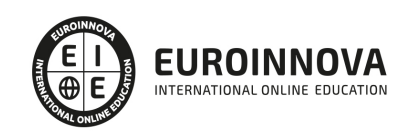

## **METODOLOGÍA LXP**

La metodología **EDUCA LXP** permite una experiencia mejorada de aprendizaje integrando la Al en los procesos de e-learning, a través de modelos predictivos altamente personalizados, derivados del estudio de necesidades detectadas en la interacción del alumnado con sus entornos virtuales.

EDUCA LXP es fruto de la Transferencia de Resultados de Investigación de varios proyectos multidisciplinares de I+D+i, con participación de distintas Universidades Internacionales que apuestan por la transferencia de conocimientos, desarrollo tecnológico e investigación.

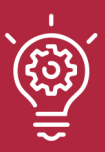

### 1. Flexibilidad

Aprendizaje 100% online y flexible, que permite al alumnado estudiar donde, cuando y como quiera.

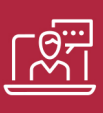

#### 2. Accesibilidad

Cercanía y comprensión. Democratizando el acceso a la educación trabajando para que todas las personas tengan la oportunidad de seguir formándose.

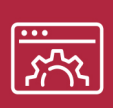

#### 3. Personalización

Itinerarios formativos individualizados y adaptados a las necesidades de cada estudiante.

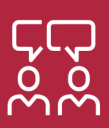

### 4. Acompañamiento / Seguimiento docente

Orientación académica por parte de un equipo docente especialista en su área de conocimiento, que aboga por la calidad educativa adaptando los procesos a las necesidades del mercado laboral.

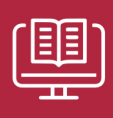

#### 5. Innovación

Desarrollos tecnológicos en permanente evolución impulsados por la AI mediante Learning Experience Platform.

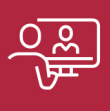

#### 6. Excelencia educativa

Enfoque didáctico orientado al trabajo por competencias, que favorece un aprendizaje práctico y significativo, garantizando el desarrollo profesional.

# Programas PROPIOS UNIVERSITARIOS **OFICIALES**

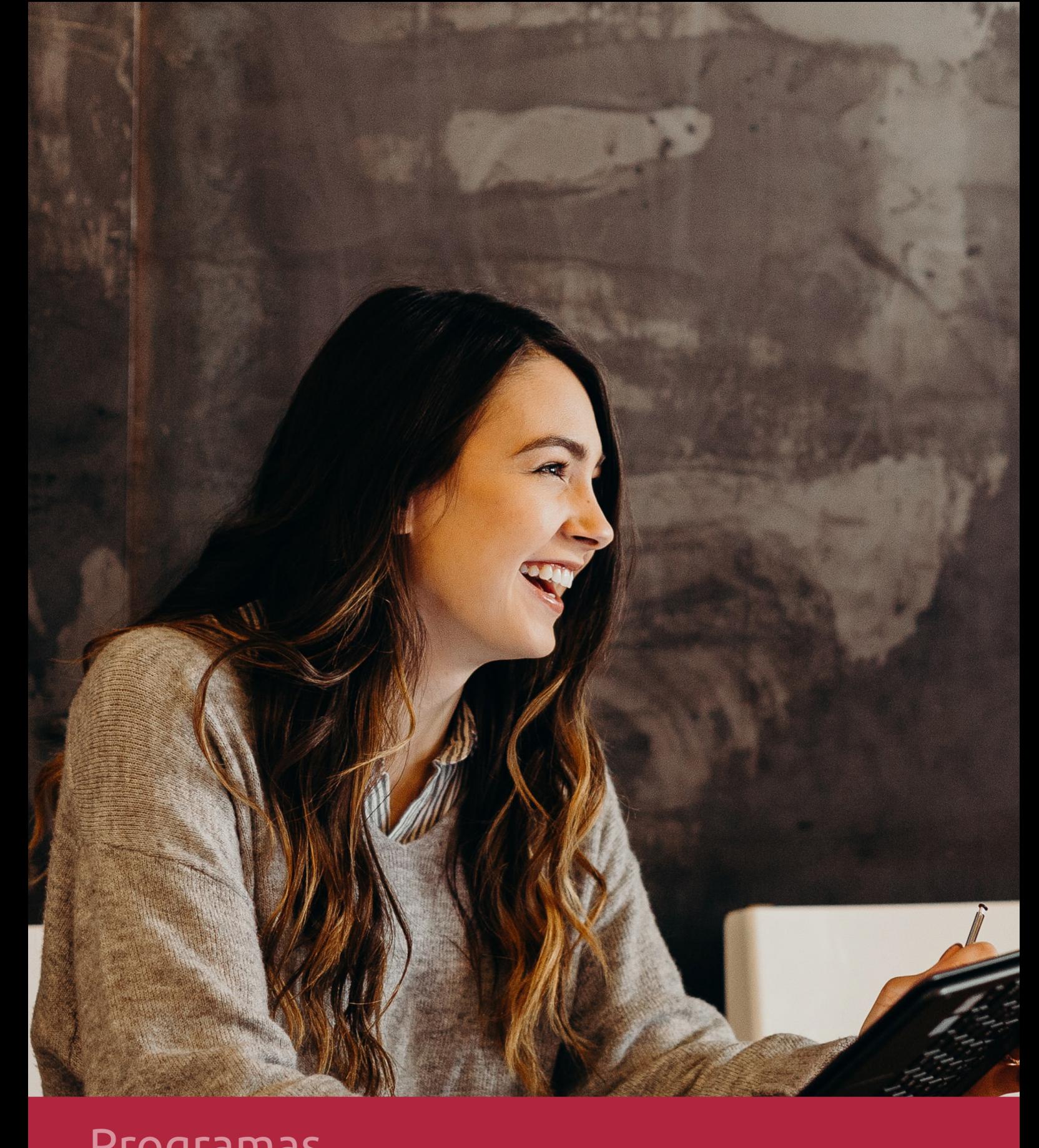

## **RAZONES POR LAS QUE ELEGIR EUROINNOVA**

## 1. Nuestra Experiencia

- √ Más de 18 años de experiencia.
- √ Más de 300.000 alumnos ya se han formado en nuestras aulas virtuales
- $\checkmark$  Alumnos de los 5 continentes.
- $\checkmark$  25% de alumnos internacionales.
- $\checkmark$  97% de satisfacción
- $\checkmark$  100% lo recomiendan.
- $\checkmark$  Más de la mitad ha vuelto a estudiar en Euroinnova.

## 2. Nuestro Equipo

En la actualidad, Euroinnova cuenta con un equipo humano formado por más 400 profesionales. Nuestro personal se encuentra sólidamente enmarcado en una estructura que facilita la mayor calidad en la atención al alumnado.

## 3. Nuestra Metodología

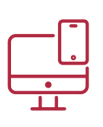

### **100% ONLINE**

Estudia cuando y desde donde quieras. Accede al campus virtual desde cualquier dispositivo.

**EQUIPO DOCENTE** 

Euroinnova cuenta con un equipo de

experiencia de alta calidad educativa.

profesionales que harán de tu estudio una

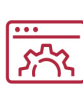

### **APRENDIZAJE**

Pretendemos que los nuevos conocimientos se incorporen de forma sustantiva en la estructura cognitiva

## NO ESTARÁS SOLO

Acompañamiento por parte del equipo de tutorización durante toda tu experiencia como estudiante

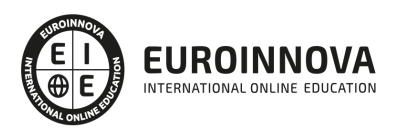

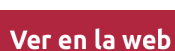

## 4. Calidad AENOR

- ✔ Somos Agencia de Colaboración Nº99000000169 autorizada por el Ministerio de Empleo y Seguridad Social.
- ✔ Se llevan a cabo auditorías externas anuales que garantizan la máxima calidad AENOR.
- √ Nuestros procesos de enseñanza están certificados por AENOR por la ISO 9001.

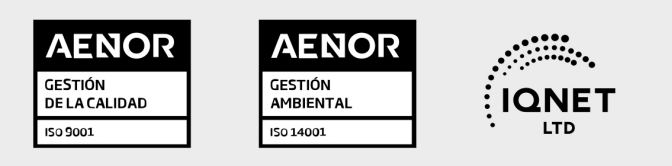

## 5. Confianza

Contamos con el sello de Confianza Online y colaboramos con la Universidades más prestigiosas, Administraciones Públicas y Empresas Software a nivel Nacional e Internacional.

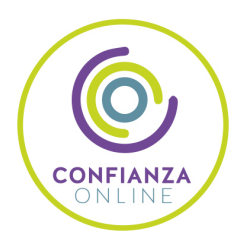

## 6. Somos distribuidores de formación

Como parte de su infraestructura y como muestra de su constante expansión Euroinnova incluye dentro de su organización una editorial y una imprenta digital industrial.

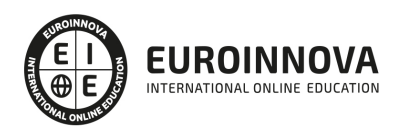

Financia tu cursos o máster y disfruta de las becas disponibles. ¡Contacta con nuestro equipo experto para saber cuál se adapta más a tu perfil!

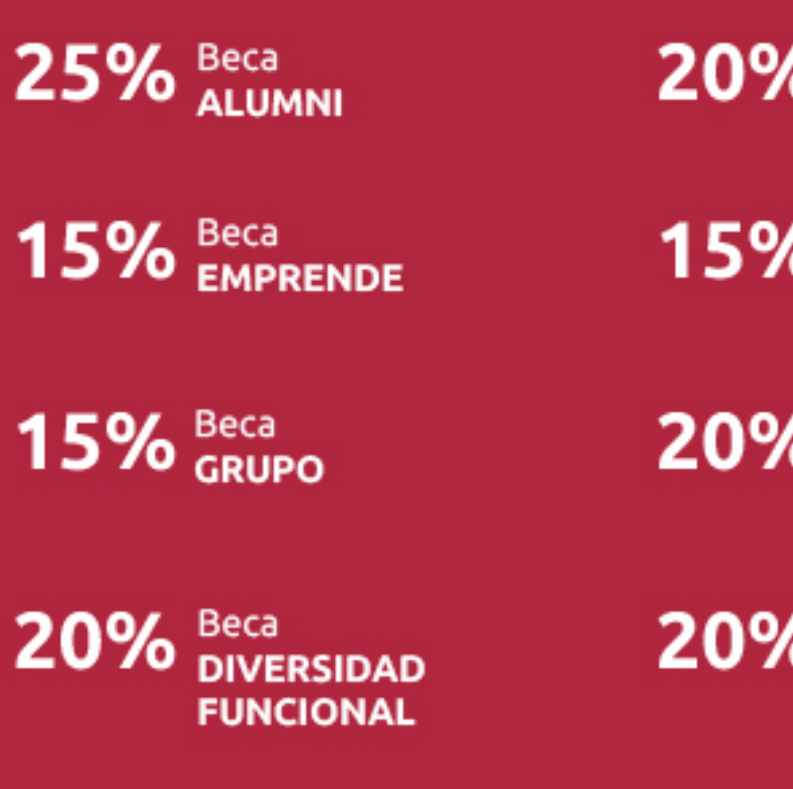

20% Beca DESEMPLEO

15% Beca RECOMIENDA

20% Beca **NUMEROSA** 

20% Beca PROFESIONALES, **SANITARIOS, COLEGIADOS/AS** 

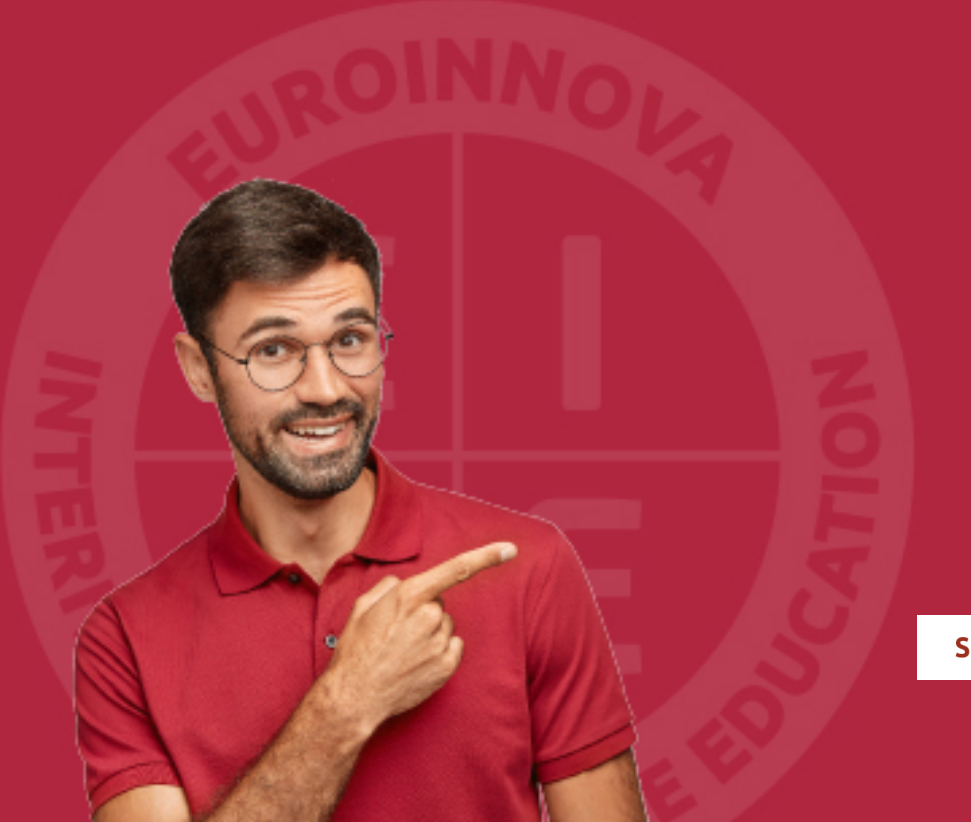

Solicitar información

## MÉTODOS DE PAGO

Con la Garantía de:

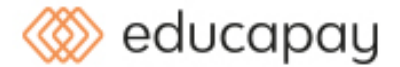

Fracciona el pago de tu curso en cómodos plazos y sin interéres de forma segura.

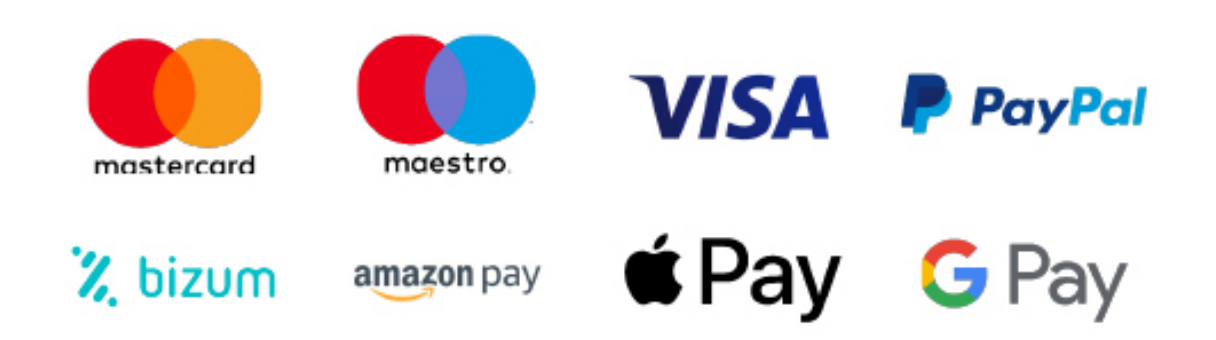

Nos adaptamos a todos los métodos de pago internacionales:

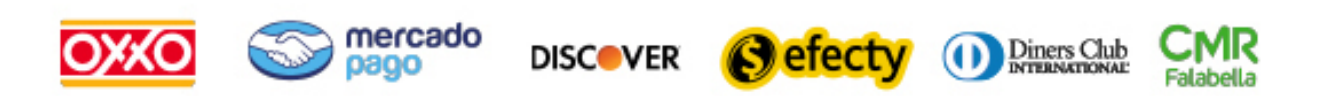

y muchos mas...

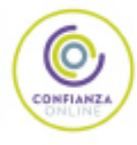

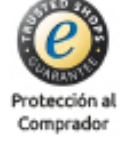

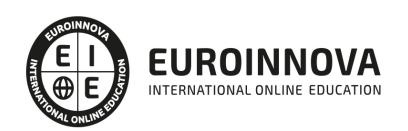

## Master en Usabilidad Web + Titulación Universitaria

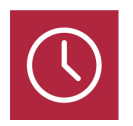

DURACIÓN 750 horas

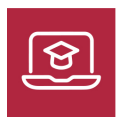

MODALIDAD **ONLINE** 

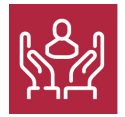

ACOMPAÑAMIENTO PERSONALIZADO

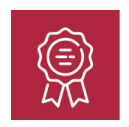

**CREDITOS** 6 ECTS

### Titulación

Doble Titulación: - Titulación de Master en Usabilidad Web con 600 horas expedida por Euroinnova Business School y Avalada por la Escuela Superior de Cualificaciones Profesionales - Titulación Universitaria en Diseño con Adobe Photoshop con 6 Créditos Universitarios ECTS. Formación Continua baremable en bolsas de trabajo y concursos oposición de la Administración Pública.

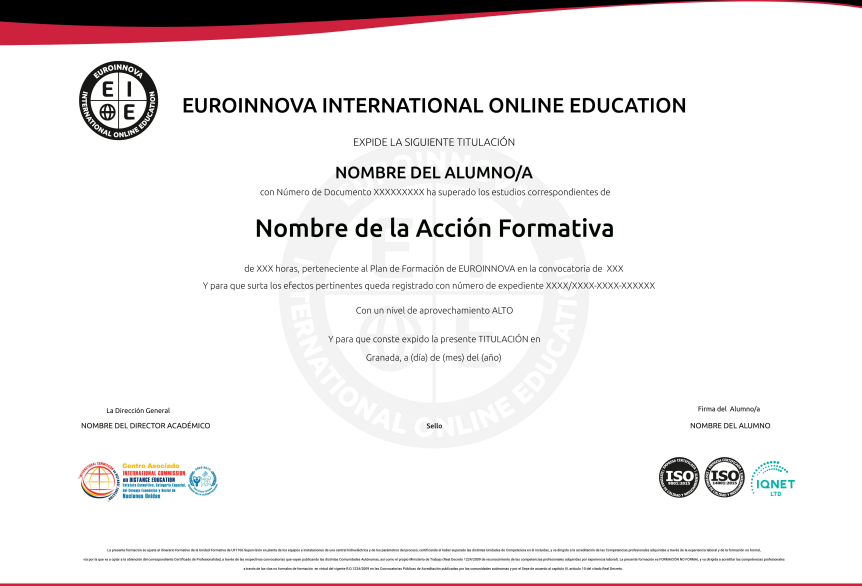

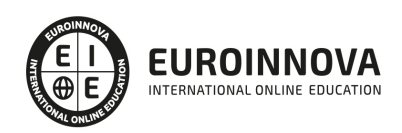

## Descripción

Hablar de Accesibilidad Web es hablar de un acceso universal a la Web, independientemente del tipo de hardware, software, infraestructura de red, idioma, cultura, localización geográfica y capacidades de los usuarios. Con esta idea de accesibilidad nace la Iniciativa de Accesibilidad Web, conocida como WAI (Web Accessibility Initiative). Se trata de una actividad desarrollada por el W3C, cuyo objetivo es facilitar el acceso de las personas con discapacidad, desarrollando pautas de accesibilidad, mejorando las herramientas para la evaluación y reparación de accesibilidad Web, llevando a cabo una labor educativa y de concienciación en relación a la importancia del diseño accesible de páginas Web, y abriendo nuevos campos en accesibilidad a través de la investigación en este área. Además, hoy día el desarrollo web es algo prácticamente indispensable para cualquier aplicación, ya sea para lanzar una web a nivel público, o para trabajar a nivel interno en una organización. Una web nos da disponibilidad y accesibilidad en cualquier momento y desde cualquier lugar, con el presente curso Master en Usabilidad Web a afrontar el desarrollo de una aplicación web accesible.

## **Objetivos**

- Adquirir las herramientas para el acceso a la web y a sus contenidos por todas las personas, independientemente de la discapacidad, de forma segura.
- Conocer los principios del desarrollo web.
- Conocer la estructura de un sitio web.
- Conocer los entornos desarrollo.
- conocer los gestores de dependencias.
- Conocer el Responsive Web Design
- Conocer las herramientas de desarrollo necesarias.
- Conocer los modelos de cajas.
- Conocer los elementos semánticos.
- Adquirir los conocimientos necesarios para poder trabajar con las herramientas y utilidades del programa Adobe Photoshop CC.
- Conocer a fondo Photoshop CC para desarrollar profesionalmente su labor.
- Adquirir las herramientas de selección, dibujo y edición.
- Retocar y transformar imágenes.
- Realizar una impresión de manera profesional.
- Trabajar con 3D, vídeos y animaciones.

## A quién va dirigido

El presente Master en Usabilidad Web está dirigido a todas aquellas personas que quieran ampliar sus conocimientos y conocer todo lo relacionado con la usabilidad web. La presente formación puede ser el complemento perfecto para todas aquellas personas recién tituladas en desarrollo web.

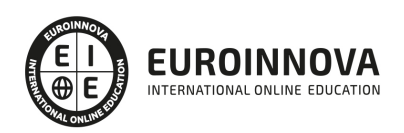

## Para qué te prepara

El presente Master en Usabilidad Web le preparará para poder diseñar y desarrollar un web accesible con diseño responsivo que se adapte a las necesidades de las personas.

### Salidas laborales

Desarrollo Web / Diseño / Diseñador Web

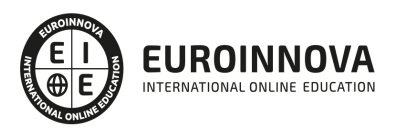

## TEMARIO

#### PARTE 1. USABILIDAD WEB

#### UNIDAD DIDÁCTICA 1. LA ACCESIBILIDAD

- 1. Qué es la accesibilidad
- 2. Legislación sobre accesibilidad
- 3. Estándares de la web
- 4. Pautas de accesibilidad al contenido.
- 5. Componentes esenciales de accesibilidad web
- 6. Web semántica
- 7. Evaluación de la accesibilidad
- 8. Relación entre accesibilidad y SEO.

#### UNIDAD DIDÁCTICA 2. LA USABILIDAD WEB

- 1. Concepto de usabilidad
- 2. Los cinco pilares de la usabilidad
- 3. Posicionamiento Web y usabilidad
- 4. Diseño Centrado en el Usuario
- 5. La interacción persona-ordenador
- 6. Accesibilidad y usabilidad
- 7. Usabilidad y analítica Web
- 8. La usabilidad Web orientada al usuario

#### UNIDAD DIDÁCTICA 3. DESARROLLO

- 1. Introducción
- 2. Planificación y test de usuario
- 3. Diseño y arquitectura de la información
- 4. Evaluación
- 5. Lanzamiento
- 6. Seguimiento

#### UNIDAD DIDÁCTICA 4. ELEMENTOS WEB CON USABILIDAD

- 1. Formularios
- 2. Cabecera
- 3. Colores que ayudan.
- 4. Menús de navegación
- 5. Crear Newsletter (Boletines de información)
- 6. Buscador de nuestra Web.
- 7. Elementos Flash

#### UNIDAD DIDÁCTICA 5. REALIZACIÓN DE UN TEST HEURÍSTICO DE USABILIDAD WEB

- 1. Instrucciones
- 2. Bloque Preguntas I
- 3. Bloque de Respuestas I
- 4. Bloque Preguntas II
- 5. Bloque de Respuestas II
- 6. Bloque Preguntas III
- 7. Bloque de Respuestas III
- 8. Bloque Preguntas IV
- 9. Bloque de Respuestas IV

#### UNIDAD DIDÁCTICA 6. USABILIDAD WEB MÓVIL

- 1. Uso Web móviles
- 2. Factores de usabilidad Web móvil
- 3. Decálogo de la usabilidad Web Móvil.
- 4. Validador W3C Web móviles
- 5. Usabilidad Web Móvil y Marketing Mobile

#### UNIDAD DIDÁCTICA 7. REALIZACIÓN DE UN TEST DE USABILIDAD PRÁCTICO SENCILLO

- 1. Introducción
- 2. Creación de un test con Usabilidad
- 3. Realización del Test por parte de los usuarios
- 4. Evaluación de los resultados

UNIDAD DIDÁCTICA 8. REALIZACIÓN DE UN TEST DE USABILIDAD PRÁCTICO COMPLETO (USABILITYHUB)

- 1. Introducción
- 2. Registro en UsabilityHub
- 3. Diseño de tests

PARTE 2. DESARROLLO WEB

UNIDAD DIDÁCTICA 1. PRINCIPIOS DEL DESARROLLO WEB

- 1. ¿Qué es el desarrollo web?
- 2. World Wide Web
- 3. Arquitectura cliente/servidor
- 4. Protocolos de internet
	- 1. Modelo OSI
	- 2. HTPP
	- 3. TCP/IP

#### UNIDAD DIDÁCTICA 2. ESTRUCTURA DE UN SITIO WEB

- 1. ¿Qué es un sitio web?
- 2. Contenido de un sitio web
- 3. Tipos de estrucutra
- 4. Frontend vs Backend

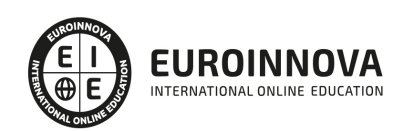

#### UNIDAD DIDÁCTICA 3. ENTORNOS DE DESARROLLO WEB: IDES

- 1. Introducción
- 2. Tipos de entornos
	- 1. Integrados libres
	- 2. Propietarios
- 3. Estructura
- 4. Herramientas complementarias

UNIDAD DIDÁCTICA 4. GESTORES DE DEPENDENCIAS

- 1. Introducción
- 2. Principales componentes
- 3. PLM vs PDM

UNIDAD DIDÁCTICA 5. CONTROL DE VERSIONES GITHUB

- 1. Instalación de GIT
- 2. Configuración
- 3. Adaptación y uso en plataforma GITHUB

### UNIDAD DIDÁCTICA 6. APIs

- 1. Introducción
- 2. Funcionalidad
- 3. Tipos de APIS
- 4. API REST
	- 1. Ventajas e inconvenientes
	- 2. Autenticacion por token
- 5. Javascript en el lado cliente

UNIDAD DIDÁCTICA 7. OPTIMIZACIÓN DE CARGA

- 1. Hosting y DNS
- 2. Formato de imágenes
- 3. Uso de cookies
- 4. Adaptación en diferentes dispositivos

UNIDAD DIDÁCTICA 8. ACCESIBILIDAD WEB

- 1. Introducción
- 2. ¿Por qué es importante?
- 3. Accesibilidad web en personas discapacitadas
- 4. Accesibilidad web a nivel SEO
- 5. Recursos
- 6. Beneficios

UNIDAD DIDÁCTICA 9. SISTEMAS GESTORES DE CONTENIDOS(CMS)

1. Introducción concepto CMS

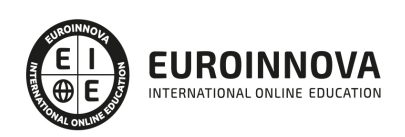

- 2. Tipos de gestores de contenido
- 3. Funcionamiento
- 4. Diferencias respecto a un ERP

UNIDAD DIDÁCTICA 10. SEGURIDAD

- 1. Introducción a la seguridad Web
- 2. Errores comunes en web
- 3. Técnicas a utilizar
- 4. COOKIES
	- 1. Ley de cookies
	- 2. Cumplimiento de ley

#### PARTE 3. PROGRAMACIÓN FRONTEND CON JAVASCRIPT

UNIDAD DIDÁCTICA 1. INTRODUCCIÓN A LAS PÁGINAS WEB

- 1. Introducción
- 2. Programación del lado del cliente
- 3. Programación del lado del servidor
- 4. ¿Qué utilizaremos?
- 5. ¿Qué necesita saber?
- 6. Nuestro primer ejemplo

#### UNIDAD DIDÁCTICA 2. INTRODUCCIÓN A JAVASCRIPT

- 1. La etiqueta SCRIPT
- 2. Contenido Alternativo
- 3. Variables
- 4. Tipos de Datos
- 5. Operadores
- 6. Cuadros de diálogo

#### UNIDAD DIDÁCTICA 3. CONCEPTOS BÁSICOS DE PROGRAMACIÓN

- 1. Introducción
- 2. Estructuras de decisión
- 3. Estructuras lógicas
- 4. Estructuras de repetición
- 5. Definir funciones
- 6. Llamadas a funciones
- 7. Ámbito de las variables

#### UNIDAD DIDÁCTICA 4. OBJETOS EN JAVASCRIPT

- 1. Introducción
- 2. La jerarquía de objetos
- 3. Propiedades y Eventos
- 4. Métodos

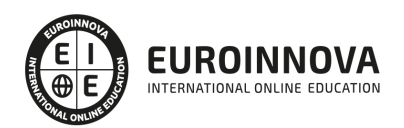

#### UNIDAD DIDÁCTICA 5. LOS OBJETOS LOCATION E HISTORY

- 1. ¿Qué es un URL?
- 2. El Objeto Location
- 3. Redirigir a otra página
- 4. El Objeto History

#### UNIDAD DIDÁCTICA 6. EL OBJETO DOCUMENT

- 1. Introducción
- 2. La propiedad Title
- 3. Los colores de la página
- 4. El método write
- 5. El conjunto images

#### UNIDAD DIDÁCTICA 7. EL OBJETO FORM

- 1. Formularios HTML
- 2. El conjunto forms
- 3. La propiedad elements
- 4. Validar la información
- 5. ¿Cuándo realizar la validación?
- 6. Tipos de Validación

#### UNIDAD DIDÁCTICA 8. LOS OBJETOS FRAME, NAVIGATOR Y SCREEN

- 1. El conjunto frames
- 2. El objeto navigator
- 3. El objeto screen

#### PARTE 4. DESARROLLO WEB RESPONSIVE

#### UNIDAD DIDÁCTICA 1. RESPONSIVE WEB DESIGN

- 1. Introducción
- 2. Definición de Diseño Web Responsive
- 3. ¿En qué consiste el diseño responsive?
- 4. Ventajas del diseño responsive

#### UNIDAD DIDÁCTICA 2. HERRAMIENTAS NECESARIAS PARA EL DESARROLLO MULTIPLATAFORMA

- 1. Introducción
- 2. Entornos de desarrollo
- 3. Navegadores

#### UNIDAD DIDÁCTICA 3. INTRODUCCIÓN A HTML

- 1. Introducción HTML
- 2. ¿Cómo creamos documentos HTML?
- 3. Características básicas

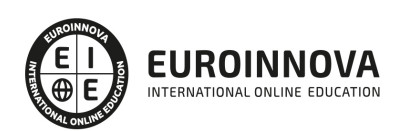

#### UNIDAD DIDÁCTICA 4. TEXTO, ENLACES, LISTAS, IMÁGENES Y OBJETOS

- 1. Textos en HTML
- 2. Enlaces
- 3. Listas en HTML
- 4. Imágenes y objetos

#### UNIDAD DIDÁCTICA 5. TABLAS, FORMULARIOS Y ESTRUCTURAS

- 1. Tablas
- 2. Formularios
- 3. Estructuras y layout

#### UNIDAD DIDÁCTICA 6. OTRAS ETIQUETAS IMPORTANTES

1. Otras etiquetas importantes

### UNIDAD DIDÁCTICA 7. METAINFORMACIÓN, ACCESIBILIDAD Y VALIDACIÓN

- 1. ¿Qué es la Metainformación?
- 2. Accesibilidad
- 3. Validación

### UNIDAD DIDÁCTICA 8. INTRODUCCIÓN CSS

- 1. Introducción CSS
- 2. Soporte de CSS en navegadores
- 3. Especificación oficial
- 4. Funcionamiento básico de CSS
- 5. ¿Cómo incluir CSS en la Web?
- 6. Estilo básico
- 7. Medios CSS
- 8. Comentarios
- 9. Sintaxis de la definición

### UNIDAD DIDÁCTICA 9. SELECTORES, UNIDADES DE MEDIDA Y COLORES

- 1. Selectores CSS
- 2. Unidades de medida
- 3. Colores

### UNIDAD DIDÁCTICA 10. MODELOS DE CAJAS, POSICIONAMIENTO Y VISUALIZACIÓN

- 1. Modelo de cajas
- 2. Propiedades de las cajas
- 3. Margen, relleno, bordes y modelo de cajas
- 4. Posicionamiento y visualización
- 5. Posicionamiento
- 6. Visualización

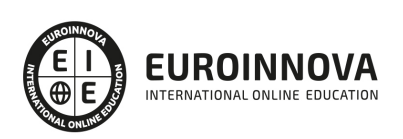

#### UNIDAD DIDÁCTICA 11. ESTRUCTURAR UNA PÁGINA "LAYOUT"

- 1. Introducción a layout
- 2. ¿Cómo centrar una página horizontalmente?
- 3. ¿Cómo centrar una página verticalmente?
- 4. Estructura y layout
- 5. Altura/anchuras máximas y mínimas
- 6. Estilos avanzados

UNIDAD DIDÁCTICA 12. TEXTO, ENLACES, IMÁGENES Y LISTAS

- 1. Textos en CSS
- 2. Enlaces
- 3. Imágenes
- 4. Listas

#### UNIDAD DIDÁCTICA 13. TABLAS, FORMULARIOS Y SHORTHAND

- 1. Tablas
- 2. Formulario

#### UNIDAD DIDÁCTICA 14. OTRAS UTILIDADES DE CSS

- 1. Versión para imprimir
- 2. Personalizar el cursor
- 3. Hacks y filtros
- 4. Prioridad en las declaraciones
- 5. Validar CSS
- 6. Recomendaciones Generales
- 7. Recursos útiles

#### UNIDAD DIDÁCTICA 15. FIREBUG

- 1. ¿Qué es Firebug?
- 2. ¿Cómo se instala?
- 3. ¿Cómo usamos Firebug?

#### UNIDAD DIDÁCTICA 16. INTRODUCCIÓN HTML5

- 1. ¿Qué es HTML?
- 2. ¿Cuáles son las mejoras?
- 3. Etiquetas Obsoletas
- 4. Etiquetas modificadas
- 5. Lista de etiquetas HTML
- 6. Atributos eliminados
- 7. Otros cambios
- 8. Estructura HTML
- 9. Nueva estructuración del body
- 10. Otros elementos nuevos de estructuración

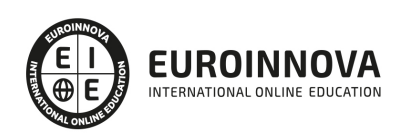

#### UNIDAD DIDÁCTICA 17. NUEVOS ATRIBUTOS, EVENTOS Y PSEUDO-CLASES

- 1. Introducción a atributos globales
- 2. Nuevos atributos
- 3. Introducción a los nuevos eventos

UNIDAD DIDÁCTICA 18. NUEVOS ELEMENTOS SEMÁNTICOS

- 1. Elemento bdi
- 2. Elemento command
- 3. Elemento data
- 4. Elementos details
- 5. Elemento mark
- 6. Elemento meter
- 7. Elemento progress
- 8. Elemento ruby
- 9. Elemento time
- 10. Elemento wbr

UNIDAD DIDÁCTICA 19. MEJORAS EN LOS FORMULARIOS

- 1. Nuevos elementos para los Formularios
- 2. Cambios en el atributo type (input)
- 3. Nuevos atributos para form
- 4. Nuevos atributos para fieldset
- 5. Nuevos atributos para input
- 6. Nuevos atributos para textarea

#### UNIDAD DIDÁCTICA 20. OTRAS MEJORAS DE HTML5

- 1. Introducción a los elementos multimedia
- 2. Etiqueta source
- 3. Etiqueta track
- 4. Elemento video
- 5. Elemento audio
- 6. Elemento embed
- 7. Elemento canvas
- 8. Introducción a MathML
- 9. Introducción a SVG
- 10. Introducción a Drag and Drop
- 11. Validador HTML

UNIDAD DIDÁCTICA 21. INTRODUCCIÓN A CSS3

- 1. Introducción
- 2. Unidades, colores y fuentes
- 3. Nuevos Selectores y pseudo-clases

UNIDAD DIDÁCTICA 22. ANIMACIONES, FONDOS Y BORDES

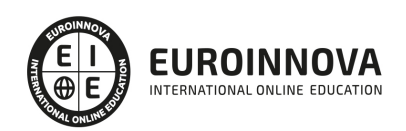

- 1. Propiedades para la animación
- 2. Nuevas propiedades para los fondos
- 3. Nuevas propiedades para Bordes

#### UNIDAD DIDÁCTICA 23. CAJAS, CAJAS FLEXIBLES, COLORES Y FUENTES

- 1. Propiedades de las cajas
- 2. Propiedades de las cajas flexibles
- 3. Propiedades del color
- 4. Propiedades para las Fuentes

#### UNIDAD DIDÁCTICA 24. ENLACES Y MULTI-COLUMNAS

- 1. Propiedades para los hiperenlaces
- 2. Propiedades de las multi-columnas

#### UNIDAD DIDÁCTICA 25. TEXTO Y 2D/3D TRANSFORMACIONES

- 1. Propiedades para texto
- 2. Propiedad D/D Transform

#### UNIDAD DIDÁCTICA 26. TRANSICIONES E INTERFAZ DE USUARIO

- 1. Propiedades para las transiciones
- 2. Propiedades para la interfaz de usuario
- 3. Validación CSS

PARTE 5. DISEÑO CON ADOBE PHOTOSHOP CC 2019

UNIDAD DIDÁCTICA 1. PRESENTACIÓN

1. Presentación

UNIDAD DIDÁCTICA 2. CONCEPTOS BÁSICOS

- 1. Novedades del programa
- 2. Tipos de imágenes
- 3. Resolución de imagen
- 4. Formato PSD
- 5. Formatos de imagen

#### UNIDAD DIDÁCTICA 3. ÁREA DE TRABAJO

- 1. Abrir y guardar una imagen
- 2. Crear un documento nuevo
- 3. Área de trabajo
- 4. Gestión de ventanas y paneles
- 5. Guardar un espacio de trabajo
- 6. Modos de pantalla
- 7. Prácticas

Ver en la web

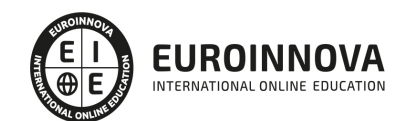

#### UNIDAD DIDÁCTICA 4. PANELES Y MENÚS

- 1. Barra menú
- 2. Barra de herramientas
- 3. Opciones de Herramientas y barra de estado
- 4. Ventanas de Photoshop I
- 5. Ventanas de Photoshop II
- 6. Zoom y mano y ventana navegador
- 7. Prácticas

#### UNIDAD DIDÁCTICA 5. HERRAMIENTAS DE SELECCIÓN

- 1. Herramientas de selección
- 2. Herramienta marco
- 3. Opciones de marco
- 4. Herramienta lazo
- 5. Herramienta Varita
- 6. Herramienta de selección rápida
- 7. Herramienta mover
- 8. Sumar restar selecciones
- 9. Modificar selecciones
- 10. Prácticas

#### UNIDAD DIDÁCTICA 6. HERRAMIENTAS DE DIBUJO Y EDICIÓN

- 1. Herramientas de dibujo y edición
- 2. Herramienta Pincel
- 3. Crear pinceles personalizados
- 4. Herramienta lápiz
- 5. Herramienta sustitución de color
- 6. Herramienta pincel historia
- 7. Herramienta pincel histórico
- 8. Herramienta degradado
- 9. Herramienta bote de pintura
- 10. Prácticas

#### UNIDAD DIDÁCTICA 7. HERRAMIENTAS DE RETOQUE Y TRANSFORMACIÓN

- 1. Herramientas de retoque y transformación
- 2. Herramienta recortar
- 3. Herramienta sector
- 4. Cambiar el tamaño del lienzo
- 5. Herramienta pincel corrector puntual
- 6. Herramienta ojos rojos
- 7. Tampón de clonar
- 8. Herramienta borrador
- 9. La Herramienta desenfocar
- 10. Herramienta sobreexponer y subexponer
- 11. Prácticas

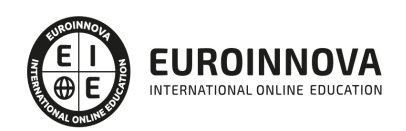

#### UNIDAD DIDÁCTICA 8. CAPAS

- 1. Conceptos básicos de capas
- 2. El panel capas
- 3. Trabajar con capas I
- 4. Trabajar con capas II
- 5. Alinear capas
- 6. Rasterizar capas
- 7. Opacidad y fusión de capas
- 8. Estilos y efectos de capa
- 9. Capas de ajuste y relleno
- 10. Combinar capas
- 11. Prácticas

#### UNIDAD DIDÁCTICA 9. TEXTO

- 1. Herramientas de texto
- 2. Introducir texto
- 3. Cambiar caja y convertir texto
- 4. Formato de caracteres
- 5. Formato de párrafo
- 6. Rasterizar y filtros en texto
- 7. Deformar texto
- 8. Crear estilos de texto
- 9. Relleno de texto con una imagen
- 10. Ortografía
- 11. Herramienta máscara de texto y texto 3D
- 12. Prácticas

#### UNIDAD DIDÁCTICA 10. HERRAMIENTAS DE DIBUJO

- 1. Herramientas de dibujo
- 2. Modos de dibujo
- 3. Herramienta pluma
- 4. Ventana trazados
- 5. Subtrazados
- 6. Convertir trazados en selecciones
- 7. Pluma de forma libre
- 8. Capas de forma
- 9. Herramienta forma
- 10. Prácticas

#### UNIDAD DIDÁCTICA 11. REGLAS, ACCIONES, FILTROS Y CANALES

- 1. Reglas, guías y cuadrícula
- 2. Herramienta regla
- 3. Acciones
- 4. Filtros
- 5. Objetos inteligentes

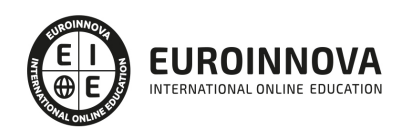

- 6. Canales
- 7. Máscara rápida
- 8. Canales Alfa
- 9. Prácticas

#### UNIDAD DIDÁCTICA 12. TRANSFORMAR IMÁGENES Y GRÁFICOS WEB

- 1. Transformación de una imagen
- 2. Deformar un elemento
- 3. Tamaño de la imagen
- 4. Resolución imagen y monitor
- 5. Rollover
- 6. Los sectores
- 7. Tipos de sectores
- 8. Propiedades de los sectores
- 9. Modificar sectores
- 10. Optimizar imágenes
- 11. Guardar para web
- 12. Generar recursos de imagen
- 13. Prácticas

#### UNIDAD DIDÁCTICA 13. IMPRESIÓN

- 1. Impresión
- 2. Impresión de escritorio
- 3. Pruebas de color en pantalla
- 4. Perfiles de color
- 5. Imprimir una imagen
- 6. Preparación de archivos para imprenta
- 7. Prácticas

#### UNIDAD DIDÁCTICA 14. 3D

- 1. Fundamentos 3D
- 2. Herramientas de objeto y de cámara 3D
- 3. Creación de formas 3D
- 4. Descripción general del panel 3D
- 5. Prácticas

#### UNIDAD DIDÁCTICA 15. VÍDEO Y ANIMACIONES

- 1. Capas de vídeo e importar vídeo
- 2. El panel Movimiento
- 3. Animación a partir de una secuencia de imágenes
- 4. Animaciones de línea de tiempo
- 5. Guardar y exportar
- 6. Prácticas

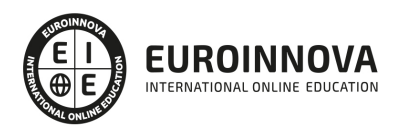

## ¿Te ha parecido interesante esta información?

Si aún tienes dudas, nuestro equipo de asesoramiento académico estará encantado de resolverlas.

Pregúntanos sobre nuestro método de formación, nuestros profesores, las becas o incluso simplemente conócenos.

## Solicita información sin compromiso

¡Matricularme ya!

### ¡Encuéntranos aquí!

Edificio Educa Edtech

Camino de la Torrecilla N.º 30 EDIFICIO EDUCA EDTECH, C.P. 18.200, Maracena (Granada)

[900 831 200](#page--1-0)

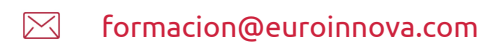

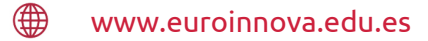

#### Horario atención al cliente

Lunes a viernes: 9:00 a 20:00h Horario España

¡Síguenos para estar al tanto de todas nuestras novedades!

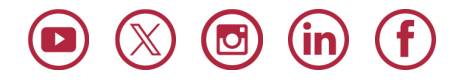

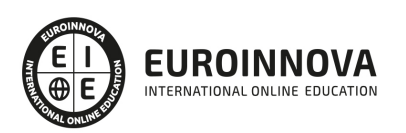

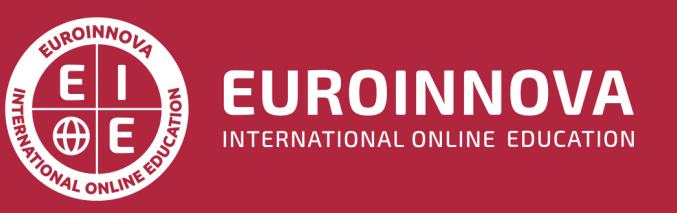

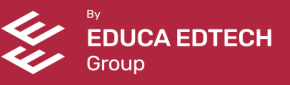